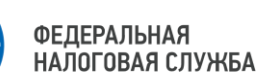

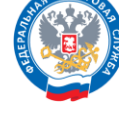

## **Удостоверяющий центр**

## **УФНС России по Томской области оказывает услугу по выдаче квалифицированного сертификата ключа проверки электронной подписи по следующим адресам:**

- г. Томск, пр. Фрунзе, 55, каб. 225;
- г. Томск, пр. Фрунзе, 103д, каб. 15;
- г. Томск, пл. Соляная, 5, каб. 102;
- г. Асино, ул. Стадионная, 35, каб. 111;
- г. Колпашево, ул. Победы, 9, каб. 104;
- г. Стрежевой, 4 мкр, 455, каб. 17;
- с. Кривошеино, ул. Гагарина, 53, каб. 2;
- с. Каргасок, ул. Октябрьская, 3, каб. 8;
- с. Кожевниково, ул. Кирова, 30, каб. 102.

Для получения КЭП руководителю организации или индивидуальному предпринимателю требуется посетить офис УЦ ФНС России лично.

При себе нужно иметь паспорт, ИНН, СНИЛС и сертифицированный носитель (USB-токен).

## **Рекомендуем записаться на прием в сервисе «Онлайн запись на прием в налоговый орган» на сайте ФНС России**.

Организации и ИП, ранее получавшие КЭП в УЦ ФНС России, могут перевыпустить КЭП самостоятельно в сервисах «Личный кабинет ЮЛ» и «Личный кабинет ИП».

Чтобы перейти на промостраницу «Как и где получить электронную подпись», наведите камеру Вашего смартфона на QR-код, или перейдите на сайт NALOG.GOV.RU

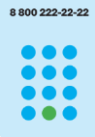

**8 (800) 222-22-22**

Бесплатный многоканальный телефон контакт-центра ФНС России

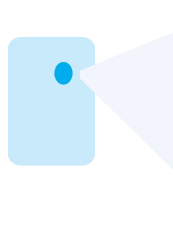

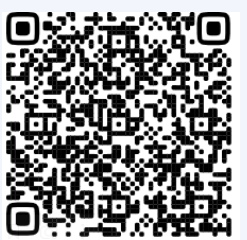